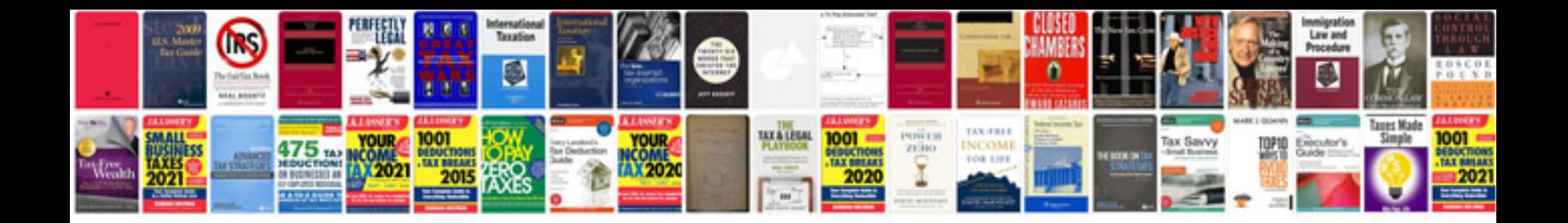

**Siemens micromaster 430 drive manual**

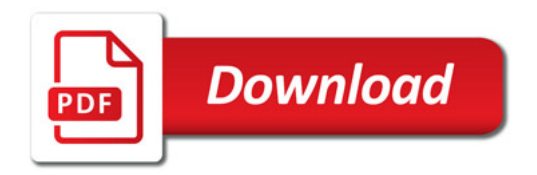

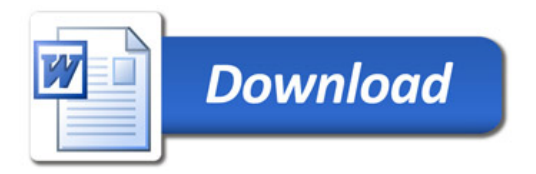